# **SQL Level I**

Learn the fundamentals of SQL (Structured Query Language) and relational databases, so you can start writing SQL queries to extract and understand the information stored in databases.

Group classes in NYC and onsite training is available for this course. For more information, email **[nyc@careercenters.com](mailto:nyc@careercenters.com)** or visit: <https://www.careercenters.com/courses/sql-level-1>

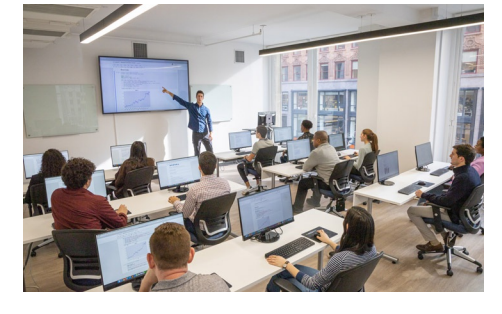

[nyc@careercenters.com](mailto:nyc@careercenters.com) • (212) [684-5151](tel:+1-212-684-5151)

## **Course Outline**

## **Foundations of SQL & Databases**

#### **SQL Fundamental Concepts**

- What is SQL & why is it used?
- Flavors of SQL: SQL Server vs Postgres, etc.
- Database Tables, Rows, & Columns  $\bullet$

#### **Exploring Databases & Writing SQL Statements (with the free SQL Server Management Studio app)**

- Connecting to a Database
- Object Explorer  $\bullet$
- SQL Query Editor  $\bullet$
- Using Code Hints
- Viewing the Results of your SQL query
- Setting Preferences (Options)

## **Writing SQL Queries**

#### **Writing SELECT Statements**

- Syntax of a SELECT statement
- Selecting all columns or specific columns from a table  $\bullet$
- Limiting the number of results using TOP  $\bullet$
- Ordering the results using ORDER BY
- Returning only DISTINCT records (eliminating duplicates)  $\bullet$

#### **Filtering Results**

- Data Types (Strings vs Numbers)
- Comparison Operators: equal to, greater or less than, not equal to, etc.
- Filtering results using WHERE, AND, OR, IN, and NOT
- Pattern Matching: Wildcard Filters
- Case Sensitivity

### **Using Joins to Combine Data from Multiple Tables**

#### **Understanding Table Relationships**

- What are Primary vs Primary Keys
- Creating ER (Entity Relationship) Diagrams to visual what's in a database
- Database Relations: One-to-One, One-to-Many, & Many-to-Many  $\bullet$

#### **Combining Tables with JOIN**

- Inner Joins
- Column & Table Aliases